**Министерство образования Нижегородской области Государственное бюджетное профессиональное образовательное учреждение «Областной многопрофильный техникум»**

> **Рабочая программа учебной дисциплины**

**ОУД.07 Информатика и ИКТ\_\_\_ по специальности 23.02.03 Техническое обслуживание и ремонт автомобильного транспорта**

> **Ардатов 2016г.**

COEJIACOBAHO Методической комиссией преподавателей ООД протокол Ne 2015 г.<br>От Le 2015 г.

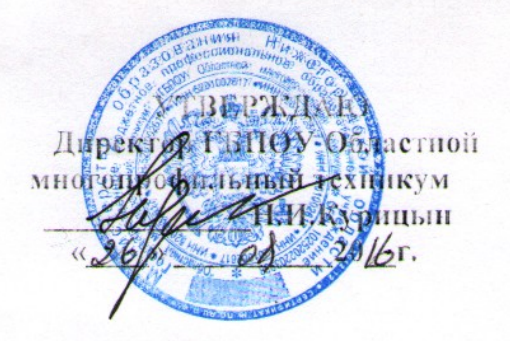

Разработчик преподаватель математики и информатики высшей категории Зудин Василий Павлович.

Рабочая программа разработана на основе примерной программы профильных учебных дисциплин «Информатика» для профессиональных образовательных организаций (Рекомендована ФГА)' «ФИРО» 21 июля 2015г.)

## СОДЕРЖАНИЕ.

- **1.** ПАСПОРТ РАБОЧЕЙ ПРОГРАММЫ УЧЕБНОЙ ДИСЦИПЛИНЫ.
	- **2.** СТРУКТУРА И СОДЕРЖАНИЕ УЧЕБНОЙ ДИСЦИПЛИНЫ.
- **3.** УСЛОВИЯ РЕАЛИЗАЦИИ РАБОЧЕЙ ПРОГРАММЫ УЧЕБНОЙ ДИСЦИПЛИНЫ.
	- **4.** ТЕМАТИЧЕСКОЕ ПЛАНИРОВАНИЕ ПО ПРЕДМЕТУ.

# **5.** МЕТОДИКА ОСВОЕНИЯ УЧЕБНОГО МАТЕРИАЛА СТУДЕНТАМИ, КОНТРОЛЬ И ОЦЕНКА ИХ ДЕЯТЕЛЬНОСТИ.

**6.** ПРЕДМЕТНЫЕ РЕЗУЛЬТАТЫ УЧЕБНОЙ ДИСЦИПЛИНЫ.

## 1. ПАСПОРТ РАБОЧЕЙ ПРОГРАММЫ УЧЕБНОЙ ДИСЦИПЛИНЫ Информатика.

### 1.1. Область применения программы.

Рабочая программа учебной дисциплины является частью примерной основной профессиональной образовательной программы в соответствии с ФГОС СПО по специальности: «Техническое обслуживание и ремонт автомобильного транспорта».

1.2. Место дисциплины в структуре основной профессиональной образовательной программы:

данный предмет входит в профильные дисциплины.

- 1.3. Цели и задачи дисциплины требования к результатам освоения дисциплины:
	- В результате освоения дисциплины обучающийся должен уметь:
	- оценивать достоверность информации, сопоставляя различные источники;
		- распознавать информационные процессы в различных системах;
- использовать готовые информационные модели, оценивать их соответствие реальному объекту и целям моделирования;
- осуществлять выбор способа представления информации в соответствии с поставленной залачей:
- иллюстрировать учебные работы с использованием средств информационных технологий:
- создавать информационные объекты сложной структуры, в том числе гипертекстовые;
	- просматривать, создавать, редактировать, сохранять записи в базах данных;
	- осуществлять поиск информации в базах данных, компьютерных сетях и пр.;
- представлять числовую информацию различными способами (таблица, массив, график, диаграмма и пр.);
- соблюдать правила техники безопасности и гигиенические рекомендации при использовании средств ИКТ;
	- В результате освоения дисциплины обучающийся должен знать:
		- различные подходы к определению понятия «информация»;
- единицы измерения информации, методы измерения количества информации: вероятностный и алфавитный;
- назначение наиболее распространенных средств автоматизации информационной дея- $\bullet$ тельности (текстовых редакторов, текстовых процессоров, графических редакторов, электронных таблиц, баз данных, компьютерных сетей); назначение и виды информационных моделей, описывающих реальные объекты или процессы; использование ал
	- горитма как способа автоматизации деятельности;
	- назначение и функции операционных систем;
	- 1.4. Количество часов на освоение программы дисциплины:

максимальная учебная нагрузка обучающегося 150 часов, в том числе:

- Обязательная аудиторная нагрузка 100 часов.
- Самостоятельная учебная работа 50 часов.

Учебная лисциплина способствует освоению обших (ОК 1-9) компетенций специалиста по квалификации «Техник».

ОК 1. Понимать сущность и социальную значимость своей будущей профессии, проявлять к ней устойчивый интерес.

- ОК 2. Организовывать собственную деятельность, определять методы и способы выполнения профессиональных задач, оценивать их эффективность и качество.
- ОК 3. Решать проблемы, оценивать риски и принимать решения в нестандартных ситуациях. ОК 4. Осуществлять поиск, анализ и оценку информации, необходимой для постановки и
	- решения профессиональных задач, профессионального и личностного развития.
- ОК 5. Использовать информационно-коммуникативные технологии для совершенствования

профессиональной деятельности.

ОК 6. Работать в коллективе и команде, обеспечивать ее сплочение, эффективно общаться с коллегами, руководством, потребителями.

ОК 7. Ставить цели, мотивировать деятельность подчиненных организовывать и контролировать их работу с принятием на себя ответственности за результат выполнения заданий.

ОК 8. Самостоятельно определять задачи профессионального и личностного развития, заниматься самообразованием, осознанна планировать повышение квалификации.

ОК 9. Быть готовым к смене технологий в профессиональной деятельности.

### 2. СТРУКТУРА И СОДЕРЖАНИЕ УЧЕБНОЙ ДИСЦИПЛИНЫ. Объём учебной дисциплины и виды учебной работы.

## **Темы индивидуальных проектов.**

1) Программирование в Word на языке Visual Basic For Application алгоритмов разветвления.

2) Программирование в Word на языке Visual Bawic For Application циклических алгоритмов.

3) Создание компьютерной презентации с помощью программы PowerPoint о развитии и качестве технологии производства автомобилей.

4) Совершенствование интефейса программ на языке Visual Basic For Application с помощью форм и их процедур.

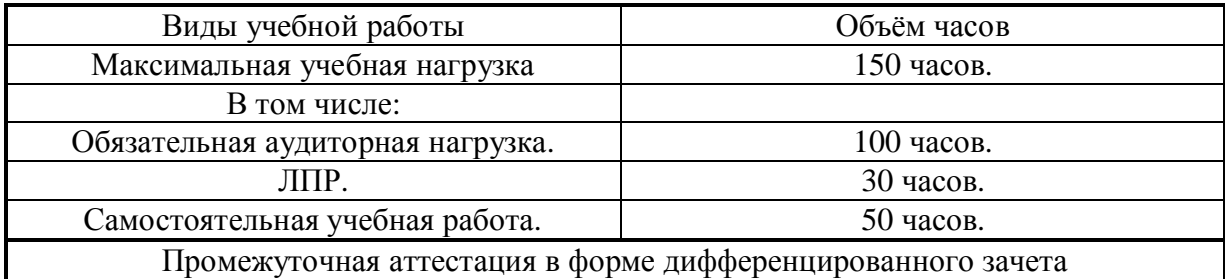

### 3. УСЛОВИЯ РЕАЛИЗАЦИИ УЧЕБНОЙ ДИСЦИПЛИНЫ.

3.1. Требования к минимальному материально-техническому обеспечению.

Реализация программы дисциплины требует наличия учебного кабинета информатики и/или

информационных технологий.

Оборудование учебного кабинета:

- посадочные места по количеству обучающихся;

- рабочее место преподавателя.

Технические средства обучения:

**1.** Компьютерная техника

- компьютерный класс, оснащенный IBM –совместимыми компьютерами с объемом оперативной памяти не менее 1 ГБ, работающими в среде операционной

системы Windows 7;

- мультимедиа-проектор.
- **2.** Программное обеспечение

Компьютерный класс должен быть обеспечен необходимым минимальным количеством программного обеспечения, включающего в себя:

- системное программное обеспечение (ОС Windows 7);

**пакет прикладных программ MS Office.**

#### 4. ТЕМАТИЧЕСКОЕ ПЛАНИРОВАНИЕ ПО ПРЕДМЕТУ: «Информатика» на 150 часов. ГБПОУ Областной многопрофильный техникум Нижегородской области, р. п. Ар- $\overline{a}$

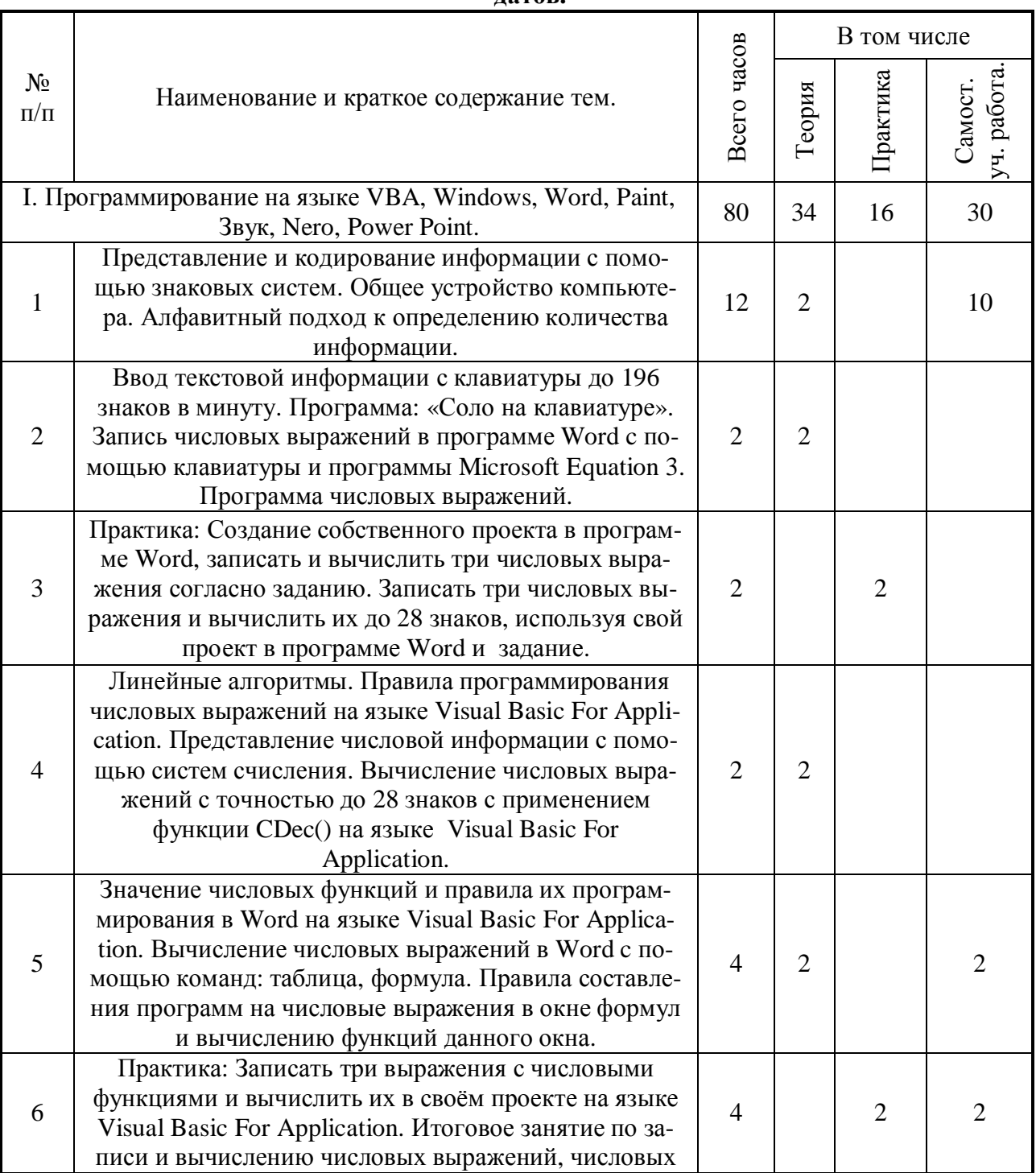

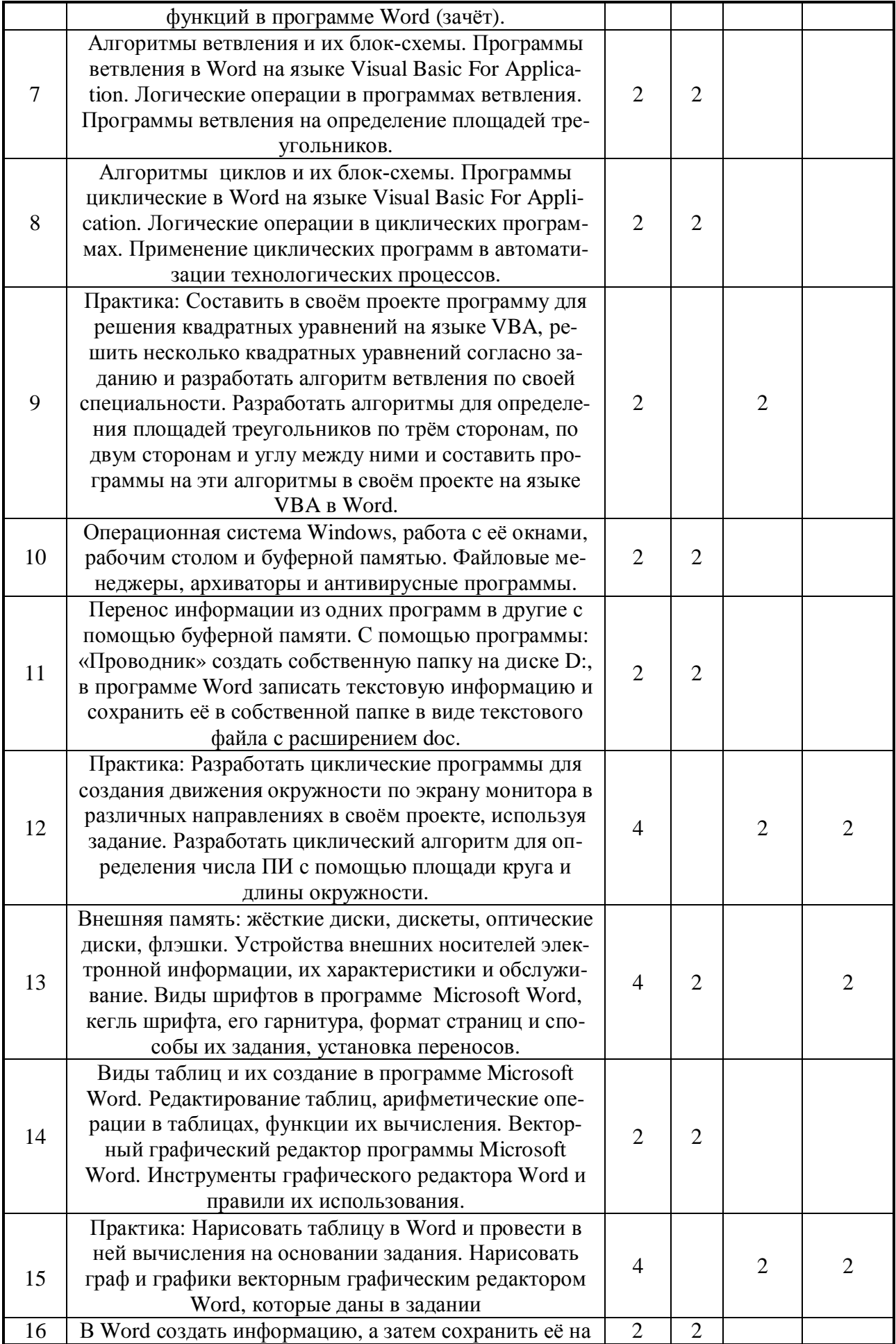

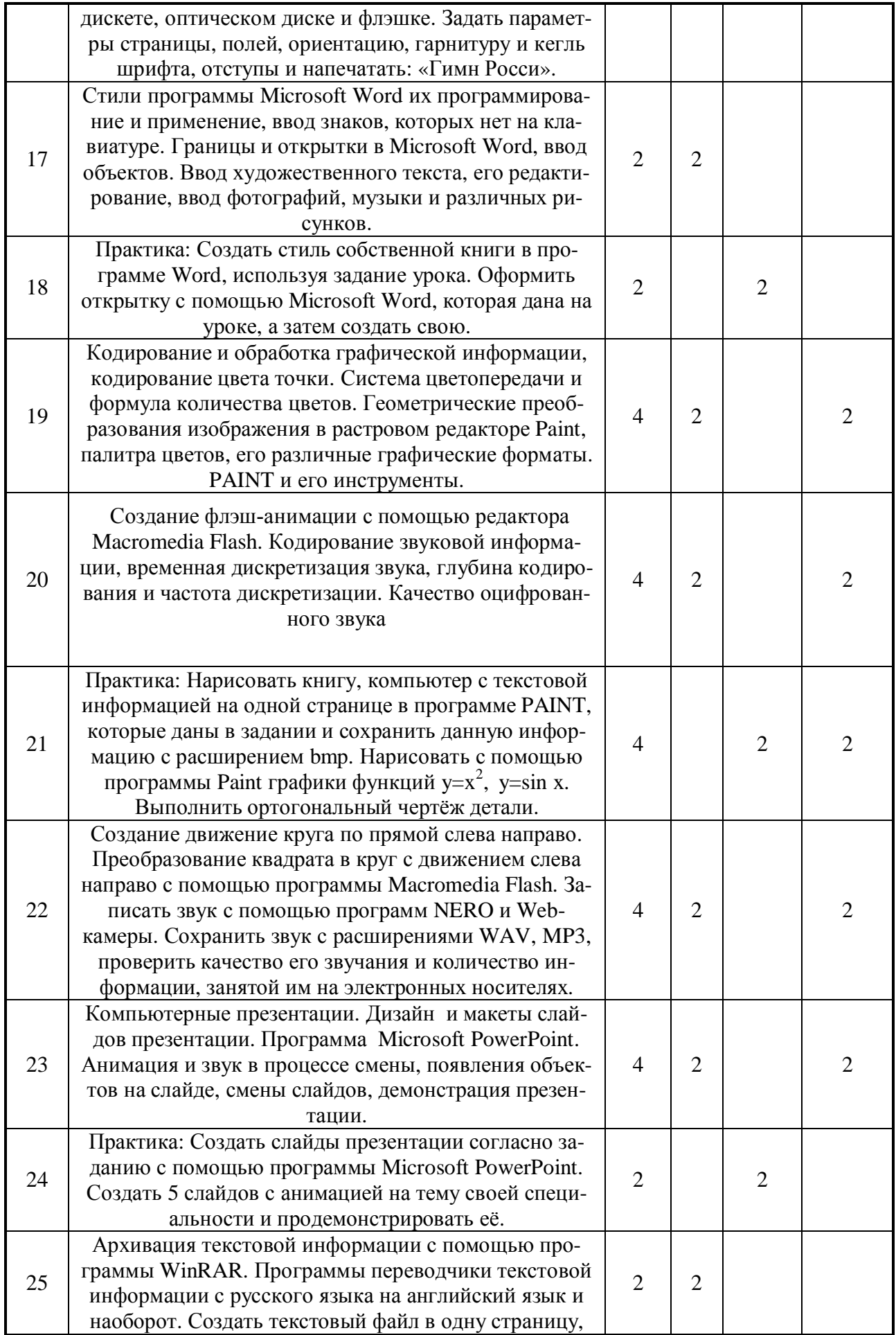

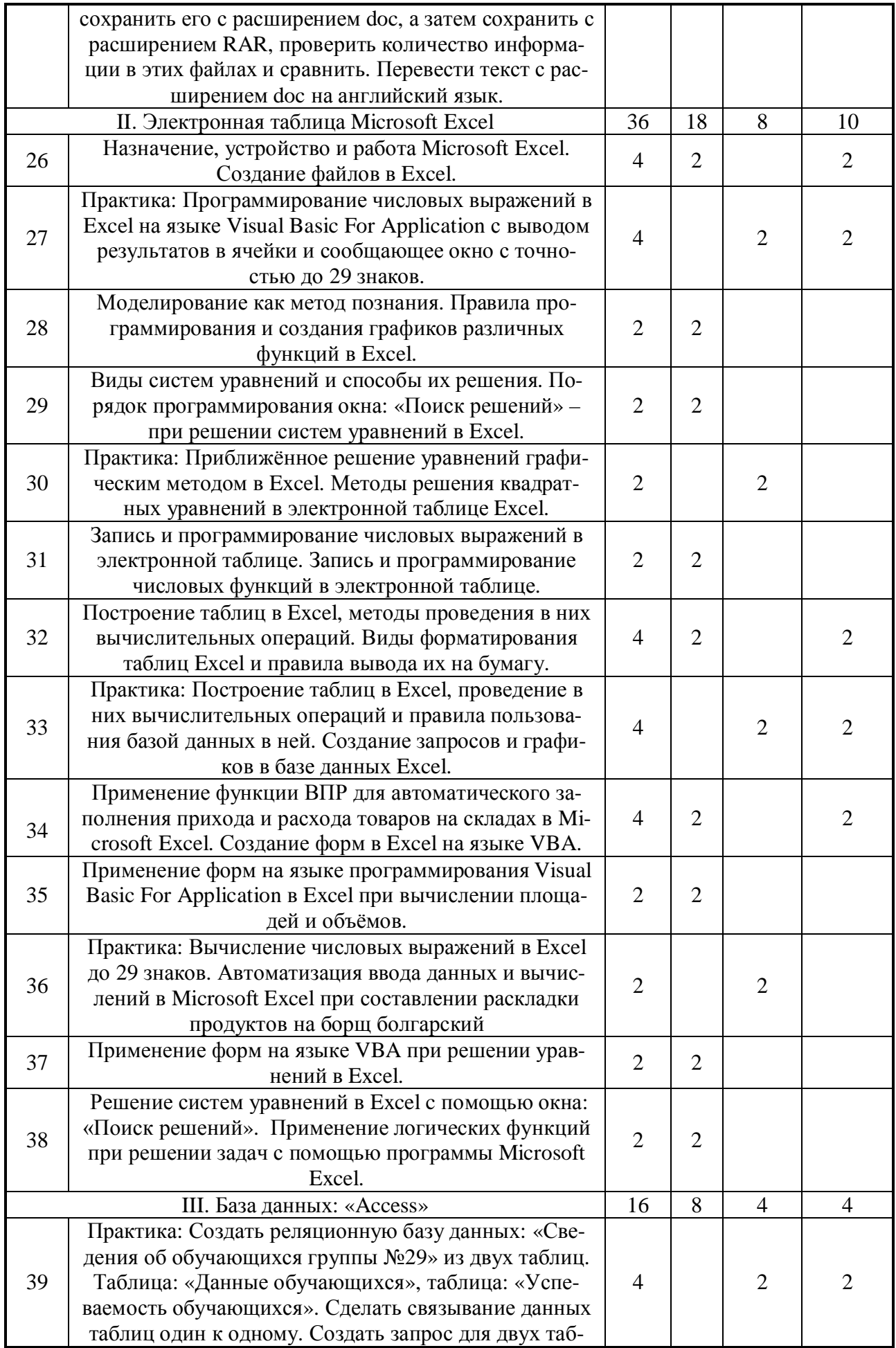

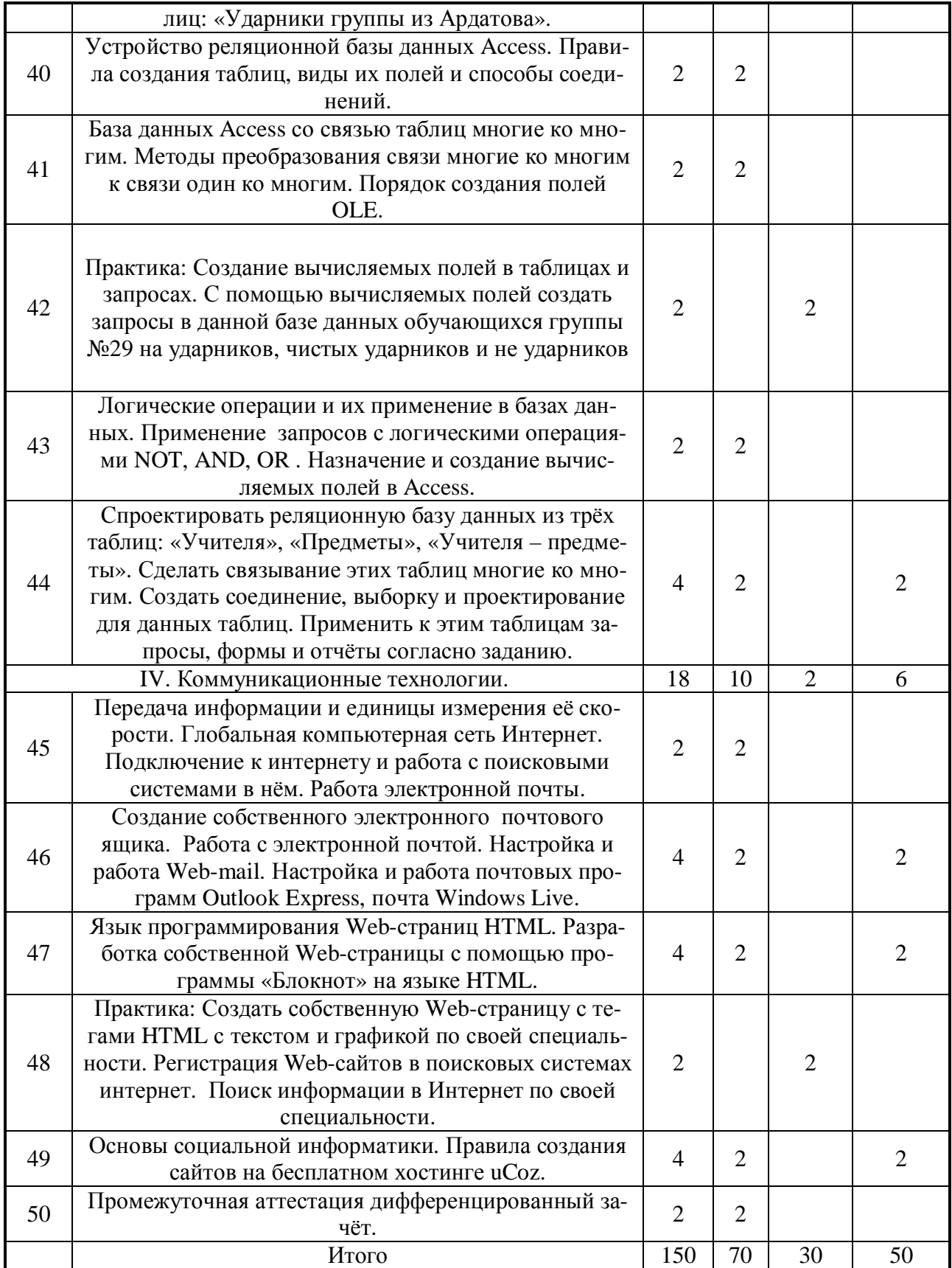

## 5. МЕТОДИКА ОСВОЕНИЯ УЧЕБНОГО МАТЕРИАЛА СТУДЕНТАМИ, КОНТРОЛЬ И ОЦЕНКА ИХ ДЕЯТЕЛЬНОСТИ.

Контроль и оценка результатов освоения дисциплины осуществляется преподавателем в процессе проведения практических занятий и лабораторных работ, тестирования, а также выполнения обучающимися индивидуальных заданий, проектов, исследований.

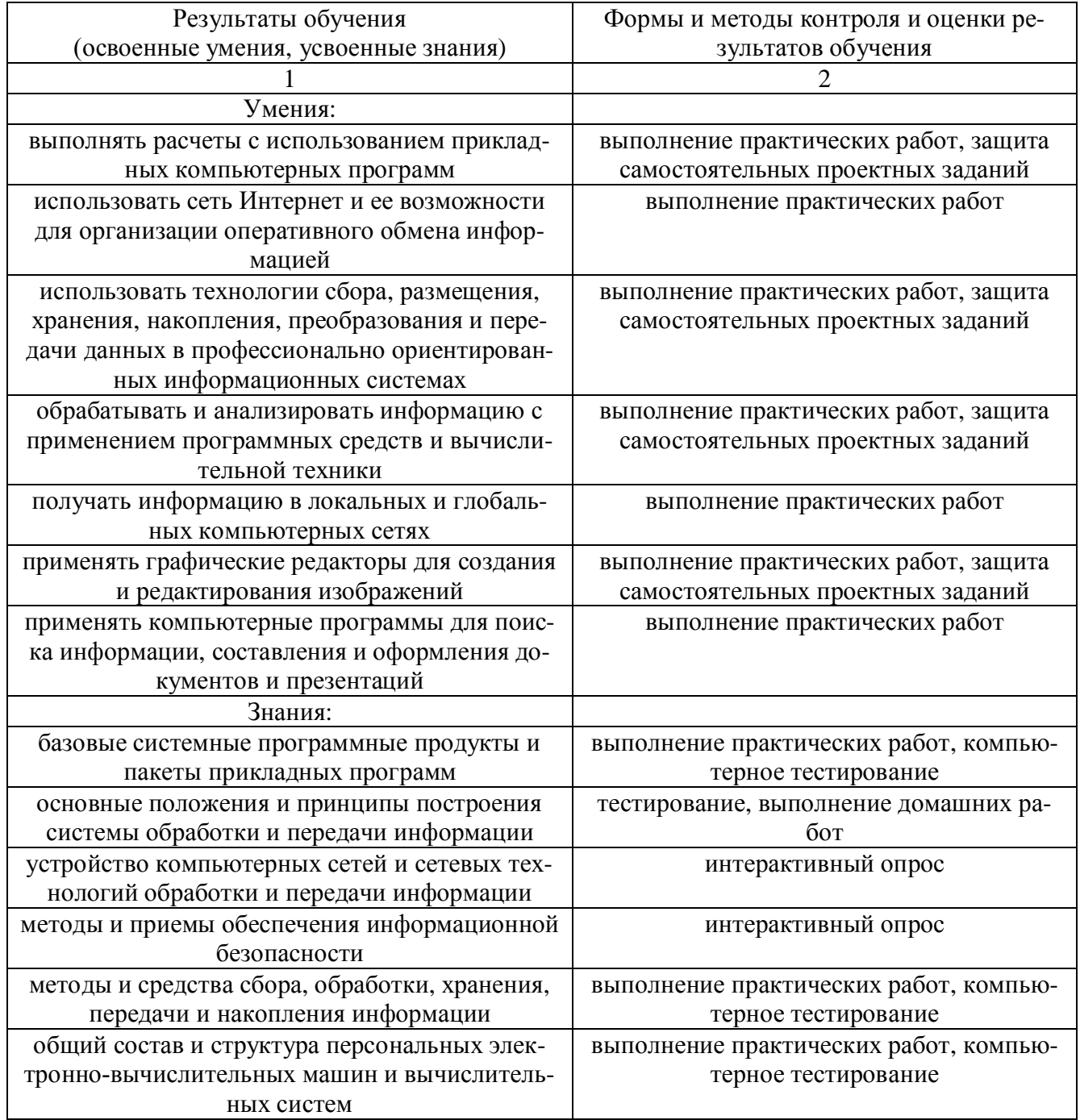

# После выполнения учебного плана и программы проводится дифференцированный зачёт.

# 6. Предметные результаты изучения учебной дисциплины

В результате изучения учебной дисциплины «Информатика», к обучающимся предъявляются следующие предметные требования:

1) сформированность представлений о роли информации и связанных с ней процессов в окружающем мире;

2) владение навыками алгоритмического мышления и понимание необходимости формального описания алгоритмов;

3) владение умением понимать программы, написанные на выбранном для изучения универсальном алгоритмическом языке высокого уровня; знанием основных конструкций программирования; умением анализировать алгоритмы с использованием таблиц;

4) владение стандартными приемами написания на алгоритмическом языке программы для решения стандартной задачи с использованием основных конструкций программирования и отладки таких программ; использование готовых прикладных компьютерных программ по выбранной специализации;

5) сформированность представлений о компьютерно-математических моделях и необходимости анализа соответствия модели и моделируемого объекта (процесса); о способах хранения и простейшей обработке данных; понятия о базах данных и средствах доступа к ним, умений работать с ними;

6) владение компьютерными средствами представления и анализа данных;

7) сформированность базовых навыков и умений по соблюдению требований техники безопасности, гигиены и ресурсосбережения при работе со средствами информатизации; понимания основ правовых аспектов использования компьютерных программ и работы в Интернете.

Список литературы.

Электронные учебные пособия, размещенные на внешних ресурсах техникума

- 1. Информатика и информационно-коммуникационные технологии (ИКТ) : учеб.пособие / Н.Г. Плотникова. — М. : РИОР : ИНФРА-М, 2016.
- Режим доступа: http://znanium.com/catalog/product/760298
- 2. Информатика для колледжей: Учебное пособие: Общеобразовательная подготовка (ФГОС) / Гальченко Г.А., Дроздова О.Н. - Рн/Д:Феникс, 2016

Режим доступа: <http://znanium.com/catalog/product/910342>

## **Дополнительная литература**

- 1. Учебное пособие «Информатика и ИКТ. Практикум для профессий и специальностей технического и социально-экономического профилей» Н.А.Астафьев, изд-во «Академия».Москва, 2014
- 2. Информатика. Михеева Е.В., Титова О.И 2016
- <https://nashol.com/2017102296971/informatika-miheeva-e-v-titova-o-i->016.html
- 3. [Информационные технологии в профессиональной деятельности](https://nashol.com/2018031099445/informacionnie-tehnologii-v-professionalnoi-deyatelnosti-miheeva-e-v-2016.html) Михеева Е.В 2016

[https://nashol.com/2018031099446/praktikum-po-informacionnim-tehnologiyam-v-](https://nashol.com/2018031099446/praktikum-po-informacionnim-tehnologiyam-v-professionalnoi-deyatelnosti-miheeva-e-v-2015.html)

[professionalnoi-deyatelnosti-miheeva-e-v-2015.html](https://nashol.com/2018031099446/praktikum-po-informacionnim-tehnologiyam-v-professionalnoi-deyatelnosti-miheeva-e-v-2015.html)

## **Интернет- ресурсы**

- 1. [www.lms.iite.unesco.org](http://www.lms.iite.unesco.org/) (Открытые электронные курсы «ИИТО ЮНЕСКО» по информационным технологиям).
- 2. <http://ru.iite.unesco.org/publications> (Открытая электронная библиотека «ИИТО ЮНЕСКО» по ИКТ в образовании).
- 3. [www.megabook.ru](http://www.megabook.ru/) (Мегаэнциклопедия Кирилла и Мефодия, разделы «Наука / Математика. Кибернетика» и «Техника / Компьютеры и Интернет»).
- 4. [www.window.edu.ru](http://www.window.edu.ru/) (Единое окно доступа к образовательным ресурсам Российской Федерации).